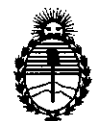

5713

Ministerio de Salud Secretaria de Políticas, Regulación e Institutos A.N.MAT.

> $0.6$  SEP 2013 BUENOS AIRES,

DISPOSICION Nº

VISTO el Expediente Nº 1-47-1846/13-8 del Registro de esta Administración Nacional de Medicamentos, Alimentos y Tecnología Médica (ANMAT), y

CONSIDERANDO:

Que por las presentes actuaciones Med S.R.L. solicita se autorice la inscripción en el Registro Productores y Productos de Tecnología Médica (RPPTM) de esta Administración Nacional, de un nuevo producto médico.

Que las actividades de elaboración y comercialización de productos médicos se encuentran contempladas por la Ley 16463, el Decreto 9763/64, y MERCOSUR/GMC/RES. Nº 40/00, incorporada al ordenamiento jurídico nacional por Disposición ANMAT Nº 2318/02 (TO 2004), y normas complementarias.

Que consta la evaluación técnica producida por el Departamento de Registro.

Que consta la evaluación técnica producida por la Dirección de Tecnología Médica, en la que informa que el producto estudiado reúne los requisitos técnicos que contempla la norma legal vigente, y que los establecimientos declarados demuestran aptitud para la elaboración y el control de calidad del producto cuya inscripción en el Registro se solicita.

Que los datos identificatorios característicos a ser transcriptos en los proyectos de la Disposición Autorizante y del Certificado correspondiente, han sido convalidados por las áreas técnicas precedentemente citadas.

Que se ha dado cumplimiento a los requisitos legales y formales que contempla la normativa vigente en la materia.

Que corresponde autorizar la inscripción en el RPPTM del producto médico objeto de la solicitud.

Que se actúa en virtud de las facultades conferidas por los Artículos 80, inciso 11) y 100, inciso i) del Decreto 1490/92 y por el Decreto 425/10.

 $\delta$ 

1

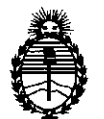

Ministerio de Salud Secretaría de Políticas, Regulación e Institutos A.N.MAT.

DISPOSICION N<sup>.</sup> 5713

Por ello;

## EL INTERVENTOR DE LA ADMINISTRACIÓN NACIONAL DE MEDICAMENTOS, ALIMENTOS Y TECNOLOGÍA MÉDICA DISPONE:

ARTICULO 10- Autorízase la inscripción en el Registro Nacional de Productores y Productos de Tecnología Médica (RPPTM) de la Administración Nacional de Medicamentos, Alimentos y Tecnología Médica del producto médico de marca Iridex, nombre descriptivo Consolas Láser y nombre técnico Láseres, de Diodo, para Oftalmología, de acuerdo a lo solicitado, por Med S.R.L., con los Datos Identificatorios Característicos que figuran como Anexo I de la presente Disposición y que forma parte integrante de la misma.

ARTICULO 2° - Autorízanse los textos de los proyectos de rótulo/s y de instrucciones de uso que obran a fojas 15 y 16 a 27 respectivamente, figurando como Anexo II de la presente Disposición y que forma parte integrante de la misma.

ARTICULO 30 - Extiéndase, sobre la base de lo dispuesto en los Artículos precedentes, el Certificado de Inscripción en el RPPTM, figurando como Anexo III de la presente Disposición y que forma parte integrante de la misma

ARTICULO 40 - En los rótulos e instrucciones de uso autorizados deberá figurar la leyenda: Autorizado por la ANMAT, PM-959-51, con exclusión de toda otra leyenda no contemplada en la normativa vigente.

ARTICULO 50- La vigencia del Certificado mencionado en el Artículo 3° será por cinco (5) años, a partir de la fecha impresa en el mismo.

ARTICULO 60 - Regístrese. Inscríbase en el Registro Nacional de Productores y Productos de Tecnología Médica al nuevo producto. Por Mesa de Entradas notifíquese al interesado, haciéndole entrega de copia autenticada de la presente Disposición, conjuntamente con sus Anexos I, II y III contraentrega del original Certificado de Inscripción y Autorización de Venta de Productos Médicos. Gírese

 $\Omega$ 

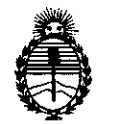

Ministerio de Salud Secretaría de Políticas, Regulación e Institutos A.N.M.A.T.

3 DISPOSICIÓN Nº Ί

 $\sim$ 

al Departamento de Registro a los fines de confeccionar el legajo correspondiente. Cumplido, archívese.

Expediente N° 1-47-1846/13-8

**5713**

DISPOSICIÓN Nº –

 $\epsilon$ 

 $\ddot{\phantom{a}}$ 

Dr. OTTO A. ORSINGBEB SUB-INTERVENTOR **A.N.M.A.T.**

 $\bar{\mathcal{A}}$ 

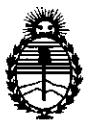

Ministerio de Salud Secretaría de Políticas, Regulación e Institutos A.N.M.A.T.

#### ANEXO 1

DATOS IDENTIFICATORIOS CARACTERÍSTICOS del PRODUCTO MÉDICO inscripto en el RPPTM mediante DISPOSICIÓN ANMAT Nº ..... $\bf{5}$ ... $\bf{7}$ ...1....3

Nombre descriptivo: Consolas Láser

Código de identificación y nombre técnico UMDNS: 17-808 - Láseres, de Diodo, para Oftalmología

Marca: Iridex.

Clase de Riesgo: Clase III

Indicación/es autorizada/s: Para aplicaciones oftálmicas, otorrinolaringológicas y dermatológicas con fines terapéuticos como ser fotocoagulación de la retina, trabeculoplastía con láser, iridotomía, iridoplastía, estapedectomía, estapedotomía y el tratamiento de lesiones vasculares pigmentadas.

Modelo/s: (P/N GL-System) OcuLight GL

(P/N GLx-System) OcuLight GLx

CP/NTX-System) OcuLight TX

Condición de expendio: Venta exclusiva a profesionales e instituciones sanitarias Ciclo de vida útil: 10 años.

Nombre del fabricante: Iridex Corporation

Lugar/es de elaboración: 1212 Terra Bella Avenue, Mountain View, CA 94043 Estados Unidos.

Expediente N° 1-47-1846/13-8 DISPOSICIÓN Nº 5713

 $\subset \cdot$ 

Wrigh

Dr. OTTO A. ORSINGHER **SUS-INTERVENTOR A.N.ll4.A,'r.**

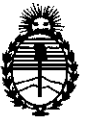

Ministerio de Salud Secretaría de Políticas, Regulación e Institutos A.N.M.A.T.

#### ANEXO II

TEXTO DEL/LOS RÓTULO/S e INSTRUCCIONES DE USO AUTORIZADO/S del PRODUCTO MÉDICO inscripto en el RPPTM mediante DISPOSICIÓN ANMAT Nº

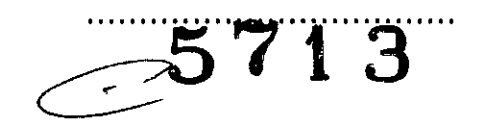

Dr. OTTO A. ORSINGHER<br>SUB-INTERVENTOR A.N.M.A.T.

à,

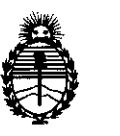

Ministerio de Salud Secretaría de Políticas, Regulación e Institutos A.N.MAT.

#### ANEXO III

#### CERTIFICADO

#### Expediente N°: 1-47-1846/13-8

El Interventor de la Administración Nacional de Medicamentos, Alimentos y Tecnología Médica (ANMAT) certifica que, mediante la Disposición N° .5..7..1...3<sup>y</sup> de acuerdo <sup>a</sup> lo solicitado por Med S.R.L., se autorizó la inscripción en el Registro Nacional de Productores y Productos de Tecnología Médica (RPPTM), de un nuevo producto con los siguientes datos identificatorios característicos:

Nombre descriptivo: Consolas Láser

Código de identificación y nombre técnico UMDNS: 17-808 - Láseres, de Diodo, para Oftalmología

Marca: Iridex.

Clase de Riesgo: Clase III

Indicación/es autorizada/s: Para aplicaciones oftálmicas, otorrinolaringológicas y dermatológicas con fines terapéuticos como ser fotocoagulación de la retina, trabeculoplastía con láser, iridotomía, iridoplastía, estapedectomía, estapedotomía y el tratamiento de lesiones vasculares pigmentadas.

Modelo/s: (P/N GL-System) OcuLight GL

(P/N GLx-System) OcuLight GLx

5713

(P/N TX-System) OcuLight TX

Condición de expendio: Venta exclusiva a profesionales e instituciones sanitarias Ciclo de vida útil: 10 años.

Nombre del fabricante: Iridex Corporation

Lugar/es de elaboración: 1212 Terra Bella Avenue, Mountain View, CA 94043, Estados Unidos.

Se extiende a Med S.R.L. el Certificado PM-959-51, en la Ciudad de Buenos Aires, <sup>06</sup> SEP <sup>2013</sup> . d . . . (5) - t d I f h a , sien o su vigencia por cinco anos a con ar e a ec a de su emisión.

DISPOSICIÓN N°

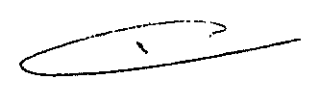

**SINGRER SUBJNTERVENTOR** .N.M.A. T

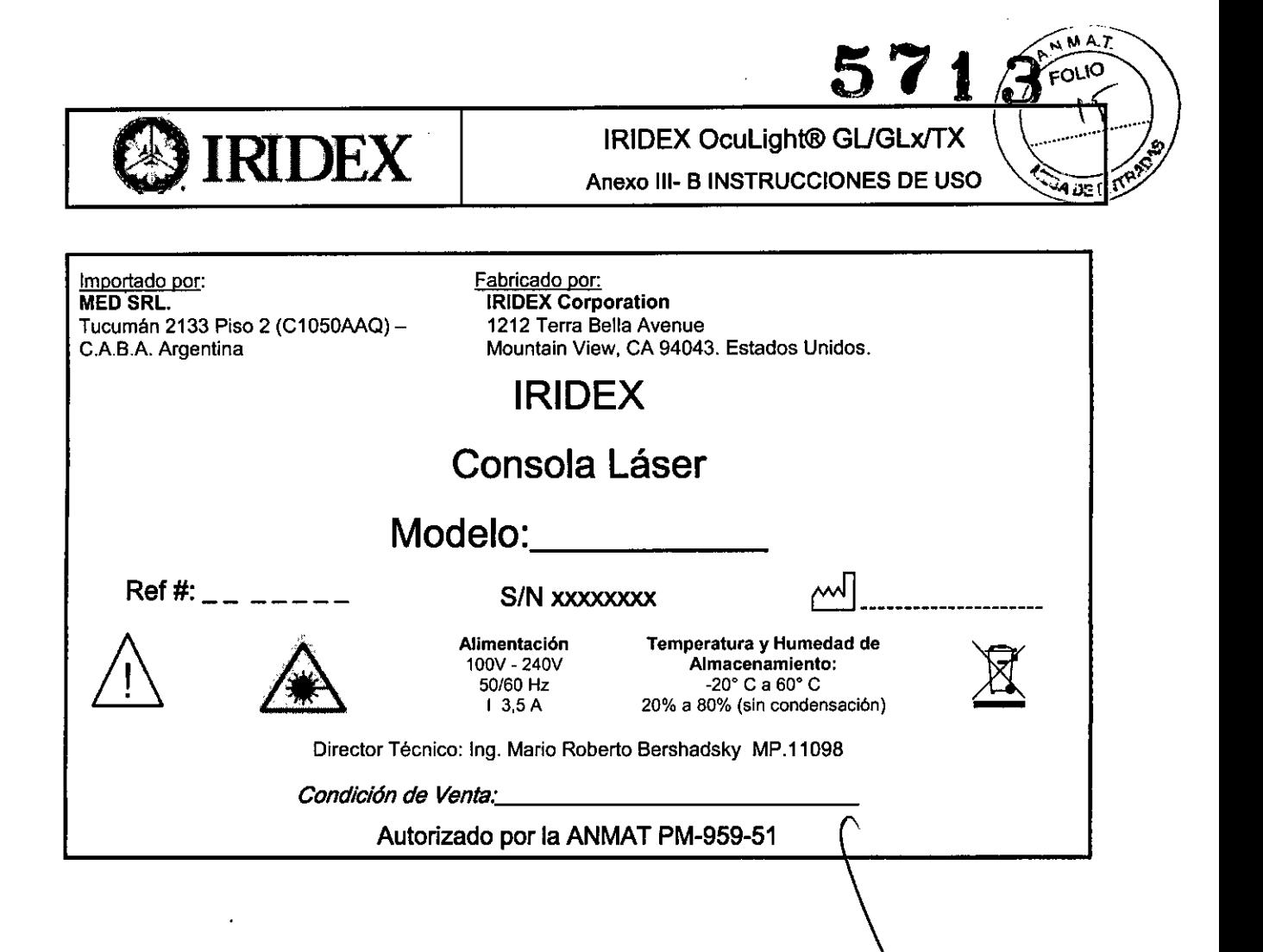

MEO S.R.L. Ing. MARIO R. 8ERSHADSKY SOCIO GERENTE

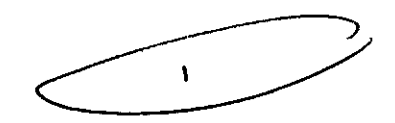

S.T

INILLY Bershadsky Mat. Prof. 011008

**MED** 

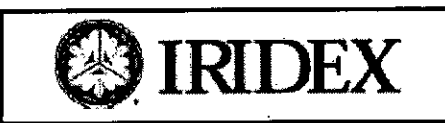

 $\rm IRIDEX$  IRIDEX OcuLight® GL/GLx/TX Anexo 111-B INSTRUCCIONES DE USO

Importado por: **MED SRL.** Tucumén 2133 Piso 2 (C1050AAQ)- C.A.B.A. Argentina

Fabricado por: **IRIDEX Corporation** 1212 Terra Bella Avenue Mountain View. CA 94043. Estados Unidos.

# IRIDEX

# Consola Láser

# OcuLight® GL/GLx/TX

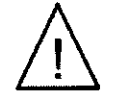

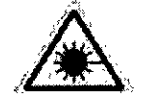

Alimentación 100V - 240V 50/60 Hz I 3,5A

Temperatura y Humedad de Almacenamiento: -20° C a 60° C 20% a 80% (sin condensación)

Ð

Director Técnico: Ing. Mario Roberlo Bershadsky MP.11098

*Condición de Venta..\_' \_*

Autorizado por la ANMAT PM-959-51

#### Advertencias y precauciones

ADVERTENCIAS:

Los sistemas de láser generan un haz de luz de alta concentración que puede provocar lesiones si se utiliza indebidamente. Para proteger al paciente y al personal quirúrgico, es necesario leer detenidamente y comprender los manuales del usuario del sistema de emisión correspondiente antes de usarlo.

Nunca mire directamente a las aperturas del haz de referencia o de tratamiento ni a los cables de fibra óptica que emiten los haces de láser, sin importar que lleve o no protección ocular de seguridad.

Nunca mire directamente a la fuente de luz láser ni a la luz láser dispersada por superficies muy reflectantes. Evite dirigir el haz de tratamiento hacia superficies altamente reflectantes, por ejemplo, instrumentos metálicos.

Compruebe que todo el personal que se encuentre en la sala de tratamiento lleve puesta protección ocular adecuada para luz láser. No utilice nunca gafas graduadas como protección ocular para láser.

#### PRECAUCiÓN:

La ley federal de Estados Unidos limita la venta de este dispositivo por parte de médicos o por prescripción de un médico licenciado por las leyes del estado en el que ejerce la medicina para utilizar o prescribir el uso del dispositivo.

El uso de controles o ajustes o la realización de procedimientos distintos a los descritos en este manual pueden dar lugar a una exposición peligrosa a la radiación.

No utilice el equipo en presencia de sustancias inflamables o explosivas tales como anestesias volátiles, alcohol o soluciones de preparación para cirugía.

El penacho de láser puede contener partículas de tejido viables.

#### ADVERTENCIA:

Utilice únicamente dispositivos de emisión de IRIDEX con el sistema láser IRIDEX. El uso de dispositivos de emisión no fabricados por IRIDEX puede dar lugar a un funcionamiento errático o a una emisión inadecuada de la potencia del láser. Este contrato de servicio y garantía no cubre ningún daño o defecto causado por el uso de dispositivos que no sean de IRIDEX,

MEO S.R.L. Ing. MARIO R. BERSHADSKY SOCIO GERENTE

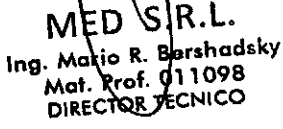

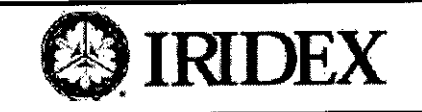

NMAT הו וח

#### PRECAUCiÓN:

No anule el efecto de la clavija de toma de tierra. El equipo debe estar conectado a una toma con conexión a tierra. Póngase en contacto con un electricista cualificado si la toma eléctrica no le permite introducir el enchufe.

No sitúe ni utilice el sistema cerca de llamas descubiertas.

PRECAUCiÓN: No deben conectarse dos pedales a la consola del láser.

#### ADVERTENCIAS:

El láser debe permanecer siempre en el modo Standby. excepto cuando se esté administrando tratamiento. Al mantener el láser en modo Standby, se evita la exposición accidental a la luz láser en caso de que se pulse el pedal por error.

Asegúrese de que todas las personas que se encuentren en la sala de tratamiento lleven protección ocular adecuada para láser antes de poner el láser en el modo de tratamiento. No utilice nunca gafas graduadas como protección ocular para láser.

ADVERTENCIA: ¡No retire las cubiertas! La retirada de las cubiertas o protecciones podría dar lugar a exposición a radiación óptica y voltajes eléctricos peligrosos. El acceso al interior del láser debe estar a cargo exclusivo de personal que cuente con la formación adecuada proporcionada por IRIDEX. El láser no tiene piezas que puedan ser reparadas por el usuario.

#### PRECAUCiÓN:

Apague el láser antes de inspeccionar cualquier componente del dispositivo de emisión.

Mantenga el tapón de protección en el puerto de láser mientras no utilice el láser.

Tenga siempre mucho cuidado al manipular los cables de fibra óptica. No enrolle el cable con un diámetro inferior a 15 cm.

PRECAUCiÓN: Un diámetro de punto inferior a 3 mm de diámetro puede dañar el sensor del medidor de potencia. Seguridad y conformidad

Para garantizar un funcionamiento seguro y prevenir riesgos y una exposición no deseada a los haces de láser, lea y siga estas instrucciones:

- No utilice el sistema láser si tiene dudas sobre su correcto funcionamiento.
- Para prevenir la exposición accidental a la luz directa o dispersa de los haces de láser, repase y observe las precauciones de seguridad descritas en este manual y en el manual del usuario del dispositivo de emisión antes de utilizar el sistema. Tenga siempre el láser en modo Standby cuando no esté administrando un tratamiento.
- La reflexión de la luz láser de superficies especulares puede dañar los ojos del operador, del paciente o los de otras personas que se encuentren en la sala de tratamiento. Cualquier espejo u objeto metálico que refleje el rayo láser puede representar un peligro potencial de reflexión.

Elimine todo riesgo de reflexión situado cerca del láser y utilice instrumentos no reflectantes siempre que sea posible. No dirija el haz de láser hacia objetos no deseados.

- Asegúrese de que no haya productos inflamables o explosivos en la sala de tratamiento.
- Para prevenir el uso no autorizado del sistema, apague el láser y retire la llave antes de dejar el sistema sin vigilancia.

#### Protección del facultativo \~

Los filtros de seguridad ocular protegen al facultativo contra la luz de láser de tratamiento reflejada Hay filtros de seguridad ocular integrados instalados permanentemente en el adaptador de lámp .de hendidura. el LIO, el adaptador EasyFit, la estación de trabajo de la lámpara de hendidura integrada de IRIDEX el LIO, el adaptador EasyFit, la estación de trabajo de la lámpara de hendidura integrada de IRIDEXVIa estación<br>de trabajo de lámpara de hendidura integrada SL130. Para la endocoagulación, es necesario instalar un mádulo

 $\mathsf{MED}$  **S.R.L.** Página 2 de 12 Ing. MARIO R. BERSHADSKY

ing. Mar**ìo** R. Bershadsky<br>Mat. Phof./011098 DIRECTOR TECNICO

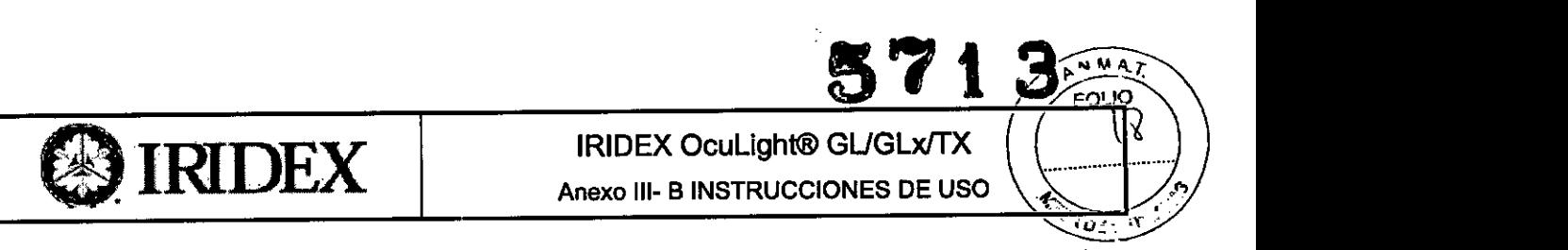

5713

~. filtro de seguridad ocular independiente en cada una de las líneas de visión del microscopio quirúrgico. Todos los filtros de seguridad ocular tienen una densidad óptica (DO) adecuada para la longitud de onda, suficiente para permitir una visualización prolongada de la luz láser difusa dentro de los límites de la Clase I. Cuando utilice piezas **de mano dermatológicas, lleve siempre protección de seguridad ocular apropiada para láser.**

#### Protección de todo el personal de la sala de tratamiento

El responsable de seguridad para láser debe determinar la necesidad de llevar protección ocular de seguridad **basándose en el valor de exposición máxima permisible (MPE, Maximum Permissible Exposure), área nominal de** peligro ocular (NOHA. Nominal Ocular Hazard Area) y distancia nominal de peligro ocular (NOHD. Nominal Ocular Hazard Distance) para cada uno de los dispositivos de emisión utilizados con el sistema láser, además de en la configuración de la sala de tratamiento. Para obtener más información. consulte las normas ANSI Z136.1. ANSI Z136.3 o la norma europea lEC 60825.1.

Para calcular el peor caso de NOHD del sistema OcuLight G L. GLx y TX se utilizó la fórmula siguiente:

 $NOHD = (1,7/NA)(\Phi/\pi MPE)0.5$  donde:

NOHD = distancia en cm a la cual la radiación del haz se iguala con el valor de MPE adecuado para la córnea NA = apertura numérica del haz que emerge de la fibra óptica  $\Phi$  = potencia máxima posible del láser, en vatios MPE = nivel de radiación láser, en W/cm2, a la que se puede exponer una persona sin sufrir efectos adversos.

La apertura numérica es equivalente al seno del semi-ángulo del haz de láser emergente. La potencia máxima de láser disponibie y el valor de NA varian según el dispositivo de emisión. lo que da lugar a valores de NOHD **exclusivos para cada uno.**

#### 3.2. Indicaciones de uso

**Los sistemas OcuLight@ GL, GLx y TX están indicados para utilizarse en aplicaciones oftálmicas. otorrinolaringológicas y dermatológicas con fines terapéuticos. y deben ser manejados exclusivamente por médicos debidamente cualificados. IRIOEX no expresa ninguna recomendación con respecto a la práctica de la medicina. Se proporcionan referencias bibliográficas a modo de guia. Cada tratamiento debe basarse en la** capacitación clínica, la observación clínica de la interacción entre el láser y el tejido y en criterios de valoración **clínicos adecuados.**

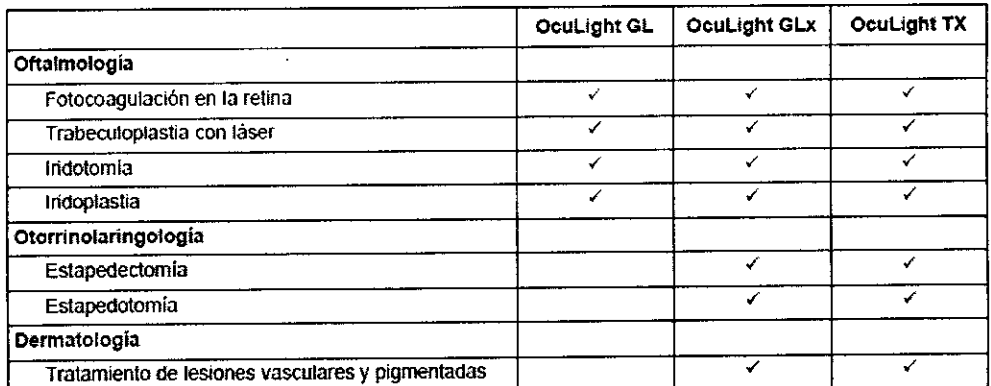

#### 3.4.;3.9.

Cambio de los fusibles de CA (sólo GL/GLx)

Cada tramo de la línea de CA tiene un fusible independiente. El portafusibles está integrado en la opota de entrada **de alimentación de la consola** del láser.

PARA REVISAR Y CAMBIAR LOS FUSIBLES:

**1. Desenchufe el cable de alimentación de la toma de entrada.**

**MEO S.R.L.** Página <sup>3</sup> de <sup>12</sup> Ing. MARIO R. 8ERSHAOSKY **SOCIO GERENTE**

MED\ S.R.L.<br>Ing. Maqio R\Bershadsky<br>Mat. Prof. Q11098 MED **DIRECTOR TECNICO** 

 $\overline{a}$ 

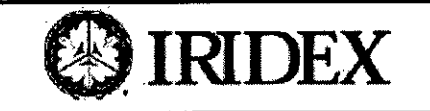

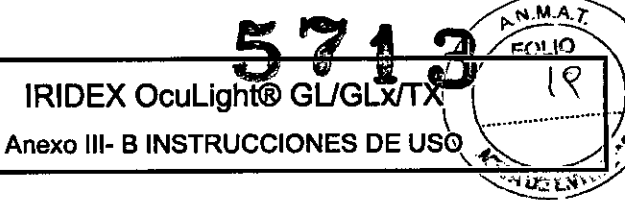

- 2. Desenganche y abra el portafusibles.
- 3. Saque e inspeccione ambos fusibles.
- 4. Reemplace los fusibles que estén fundidos.
- 5. Si también se funden los fusibles recién puestos, póngase en contacto con un representante local de Servicio técnico de IRIDEX.

#### Verificación de le calibración de potencie

Para asegurarse de que la calibración cumpla los requisitos del Instituto Nacional de Normas y

Tecnologia (National Institute of Standards and Technology o NIST), la potencia de tratamiento del láser se calibra en la fábrica IRIDEX utilizando un medidor de potencia y un dispositivo dé emisión de IRIDEX con transmisión medida previamente.

Periódicamente (como mínimo una vez al año) se debe medir la potencia real emitida a través del dispositivo o dispositivos de emisión de IRIDEX a fin de verificar que el sistema láser siga funcionando dentro de los parámetros de calibración de fábrica.

Los organismos reguladores exigen a los fabricantes de sistemas de láser para fines médicos compatibles con las normas de la FDA CDRH de Clases 111y IV de EE. UU. y la norma europea EN

60825 de Clases 3 y 4, que proporcionen a sus clientes los procedimientos de calibración de potencia.

El ajuste de los monitores de potencia debe estar a cargo exclusivo de personal capacitado en fábrica o el personal del servicio técnico de IRIDEX.

#### PARA VERIFICAR LA CALIBRACiÓN DE POTENCIA:

- 1. Asegúrese de que todas las personas que se encuentren en la sala lleven protección ocular adecuada para luz láser.
- 2. Conecte un dispositivo de emisión de IRIDEX que funcione correctamente.
- 3. Establezca la potencia en 200 mW.
- 4. Establezca la duración en 100 ms y el intervalo en 100 ms.
- 5. Centre el haz de referencia en el centro del sensor del medidor de potencia.

PRECAUCIÓN: Un diámetro de punto inferior a 3 mm de diámetro puede dañar el sensor del medidor de potencia.

- 6. Ponga el láser en el modo Treat.
- 7. Dirija el haz de salida del dispositivo de emisión de IRIDEX hacia el medidor de potencia, siguiendo las instrucciones del medidor de potencia para hacer un muestreo de la potencia del láser.
- 8. Pulse el pedal para emitir el haz de tratamiento. Registre la lectura del medidor de potencia en la tabla a continuación. La lectura debe tener un valor mínimo de 80 mW y un valor máximo de 120 mW.
- 9. Establezca la potencia en 500 mW.
- 10. Realice los pasos 4 a 8 y registre la lectura. La lectura debe tener un valor mínimo de 200 mW y un valor máximo de 300 mW.
- 11. Establezca la potencia en 1000 mW.
- 12. Realice los pasos 4 a 8 y registre la lectura. La lectura debe tener un valor mínimo de 400 mW y un valor máximo de 600 mW.

ME R.L. Ing. Marip R. **Bershadsky** Mat. Prof. 011098 DIRECTOR TECNICO

 $\mathbf{r}$ 

Meo S.R.L. Ing. MARiO R. BERSHADSKY SOCIO GERENTE

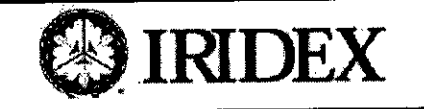

# r---0~~""'.,-'-.-I-RI--D-lEX-.--' -..,.----A-~-~X-I~-~-I~-BO-IN-C~-~-~9-uh-:-I-~-N~~~-~-:-U-~-O--4("'"1 *\v..t.. ~.)*

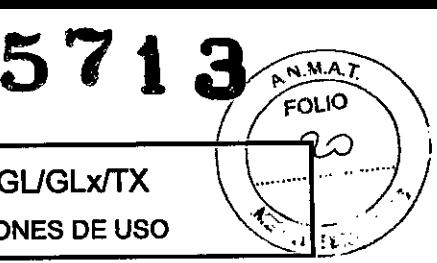

**Fecha de calibración del medidor de polencia y el sensor:**

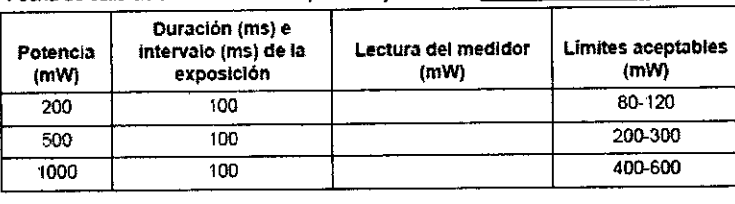

**Fecha: \_ calibradO por: \_**  $\mathsf{D}\mathsf{e}$ 

- 13. Si las lecturas quedan fuera de los límites aceptables, compruebe el funcionamiento del medidor de potencia, asegúrese de que haya situado con exactitud el haz en el medidor de potencia y compruebe de **nuevo las lecturas con otro dispositivo de emisión de IRIDEX.**
- 14. Si las lecturas siguen fuera de los niveles aceptables, póngase en contacto con un representante local de Servicio técnico de IRIDEX.
- 15. Coloque una copia firmada de la tabla en los registros del dispositivo para consultarla durante el uso y el **servicio.**

#### Pedal inalámbrico

Configuración del pedal inalámbrico

**El pedal inalámbrico consta de los siguientes elementos:**

- **• Pedal accionado por batería**
- Receptor activado por la consola del láser

Conecte el receptor inalámbrico al receptáculo de pedal situado en la parte trasera del sistema láser.

**Tres pulsadores en el pedal controlan los siguientes parámetros:**

- **• Pulsador izquierdo = disminuye la potencia (manténgalo pulsado para disminuir el parámetro a velocidad** constante)
- **• Pulsador central = activa el láser**
- Pulsador derecho = aumenta la potencia (manténgalo pulsado para aumentar el parámetro a velocidad constante)

PRECAUCIÓN: Cada par de pedal/receptor está vinculado de forma exclusiva y no funcionará con otros pedales o componentes similares de IRIDEX. Identifique claramente cada par a fin de evitar que se separen los componentes *vinculados.*

*NOTA: El pedal eslá diseñado para funcionar a una dislancia de* 4,5 *m del láser.*

#### Pruaba da las batarlas

NOTA: Cuando sea necesario cambiar las baterías, póngase en contacto con su representante o con el Servicio al cliente de IRIDEX. El Pedal inalámbrico de potencia ajustable fue diseñado para una vida útil de la batería de 3 a 5 *años en condiciones normales de uso y funcionamiento.*

Los indicadores LED del pedal ayudan a solucionar problemas e indican el estado de la bateria de la siguiente **manera:**

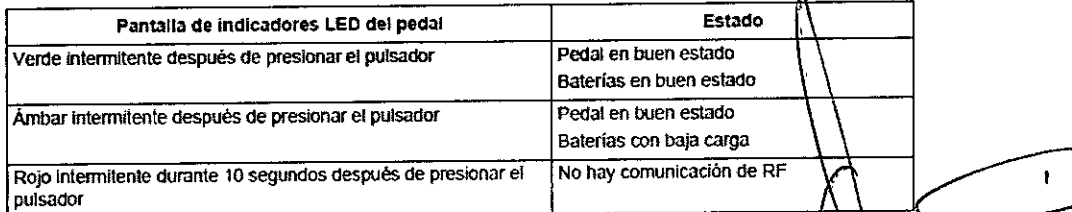

ing. Mario

Mat. Prof. 01

.TFC

DIRECTOR

shadsky

ко9в

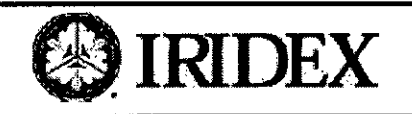

## **IRIDEX OcuLight® GL/GLx/TX** Anexo III- B INSTRUCCIONES DE USO

 $571$ 

١O

#### Infonnación de seguridad relativa al pedal inalámbrico

El pedal se ha sometido a diversas pruebas y se ha determinado que cumple con los límites para dispositivos médicos establecidos en lEC 60601-1-2. Estos límites se han establecido para proporcionar una protección razonable contra interferencias perjudiciales en una instalación médica típica.

Este dispositivo cumple con el apartado 15 de la normativa de la FCC. El funcionamiento de este dispositivo está sujeto a las siguientes condiciones: (1) Este dispositivo no debe causar interferencias perjudiciales, y (2) este dispositivo debe aceptar cualquier interferencia recibida. incluidas aquéllas que pueden causar un funcionamiento no deseado.

La consola del láser y los accesorios generan, utilizan y pueden irradiar energfa de radiofrecuencia y. si no se instalan y utilizan de acuerdo con las instrucciones, pueden provocar interferencias perjudiciales a otros dispositivos próximos. No existe ninguna garantía de que no se producirán interferencias en una instalación particular. Si el pedal provoca interferencias perjudiciales a otros dispositivos, corrija la interferencia de la siguiente manera:

- Reoriente o reubique el dispositivo receptor.
- Aumente la separación entre los equipos.
- Conecte el láser a una toma que esté situada en un circuito diferente al que están conectados los demás dispositivos.
- Consulte con el Servicio técnico de IRIDEX para obtener ayuda.

Este equipo digital de Clase B cumple todos los requisitos de la Normativa canadiense sobre equipos causantes de interferencias.

*PRECAUCIÓN: Cualquier cambio o modificación no aprobada expresamente por la persona responsable del cumplimiento de la normativa podría anular la autorización del usuario para utilizar el equipo. NOTAS:*

*Los EQUIPOS ELECTROM¡;DICOS requieren precauciones especiales en lo referente a interferencias electromagnéticas, y deben instalarse y ponerse en funcionamiento de acuerdo con la información sobre EMe contenida en este manual. Para mayor información, consulte "Requisitos de compatibilidad etectromagnética (EMC). "*

*Los aparatos portátiles y móviles de comunicación por RF pueden interferir en el funcionamiento de*

*EQUIPOS ELECTROM¡;D/COS. El intervalo de frecuencias de transmisión por RF es de* 2,41 *a* 2,46 *GHz. El sistema no utiliza modalidades de espectro ensanchado o de saltos de frecuencia. Las transmisiones son continuas a frecuencias diferenciadas dentro del rango de frecuencias de transmisión.*

#### 3.8. INSPECCIÓN Y LIMPIEZA DEL LÁSER

Limpie las cubiertas externas de la consola con un paño suave humedecido con detergente suave Evite el uso de limpiadores abrasivos o que contengan amoniaco.

ADVERTENCIA: iNo retire las cubiertas! La retirada de las cubiertas o protecciones podria dar lugar a exposición a radiación óptica y voltajes eléctricos peligrosos. El acceso al interior del láser debe estár a cargo exclusivo de personal que cuente con la formación adecuada proporcionada por IRIDEX. El láser no tiene\piezas que puedan ser reparadas por el usuario.

#### PRECAUCiÓN:

Apague el láser antes de inspeccionar cualquier componente del dispositivo de emisión.

Mantenga el tapón de protección en el puerto de láser mientras no utilice el láser.

Tenga siempre mucho cuidado al manipular los cables de fibra óptica. No enrolle el cable con un diantetro inferior a 15 cm.

Inspección y limpieza del pedal

MeO S.R.L. Ing. MARIO R. BERSHADSKY SOCIO GERENTE

Página 6 de 12

MED S.R.L. hadsky 98 DIRECTOR TECNICO

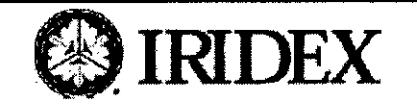

57 1*~-'~r.*  $\frac{1}{2}$ ~~ ............. ----------  $\sim$   $\frac{1}{2}$ 

El pedal de IRIDEX etiquetado IPX8 es sumergible (de acuerdo con lEC 60529).

#### PARA DESCONTAMINAR Y DESINFECTAR EL PEDAL:

- 1. Desconecte el pedal del sistema láser (si corresponde).
- 2. Limpie todo rastro de sangre y otros humores corporales de todas las superficies externas del conjunto del pedal y el cable (si corresponde). utilizando para ello agua. alcohol isopropílico o detergentes enzimáticos que tengan un pH suave tales como ENZOL@.
- 3. Coloque el pedal de pie sobre un extremo a fin de escurrir todo el liquido.
- 4. Sumeria el pedal en una solución de CIDEX® (glutaraldehido al 2,4%):
	- 45 minutos a 25°C para conseguir una desinfección profunda
	- 10 minutos de 20°C a 25°C para conseguir una desinfección media
- 5. Retire el pedal de la solución de CIDEX.
- 6. Coloque el pedal de pie sobre un extremo a fin de escurrir todo el liquido.
- 7. Enjuague sumergiendo completamente el pedal en agua limpia durante un minuto. Repita este paso dos veces más utilizando agua limpia en cada aclarado.
- 8. Coloque el pedal de pie una vez más sobre un extremo a fin de escurrir todo ellíquido.Deje que el pedal se seque al aire por completo antes de volver a utilizarlo.
- 9. Vuelva a conectar el pedal al láser.

*NOTA: El conector no está sellado y no debe sumergirse en ningún agente limpiador.*

#### *3.10* PARÁMETROS DE LÁSER

Comenzando con un ajuste de potencia bajo y exposiciones de breve duración, el facultativo debe observar el efecto quirúrgico y aumentar la potencia, la densidad de potencia o la duración de la exposición hasta lograr el efecto quirúrgico deseado. La información de la siguiente tabla se ofrece a modo de guía exclusivamente para la configuración de los parámetros de tratamiento, los cuales no son prescriptivos para ninguna afección. Es necesario evaluar individualmente las necesidades quirúrgicas de cada paciente basándose en la indicación, el lugar del tratamiento y el historial médico y de cicatrización del paciente. Si tiene dudas acerca de la respuesta clínica esperada, comience siempre con un ajuste moderado y auméntelo a pequeños intervalos.

MEO S.R.L. Ing. MARIO R. BERSHADSKY SOCIO GERENTE

MED R.L. Ing. Manio R. Bershadsky<br>Mat. Prof. 011098<br>DIRECTOR TEGNICO

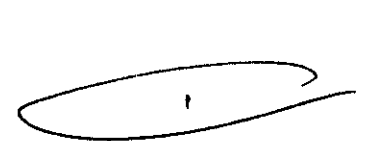

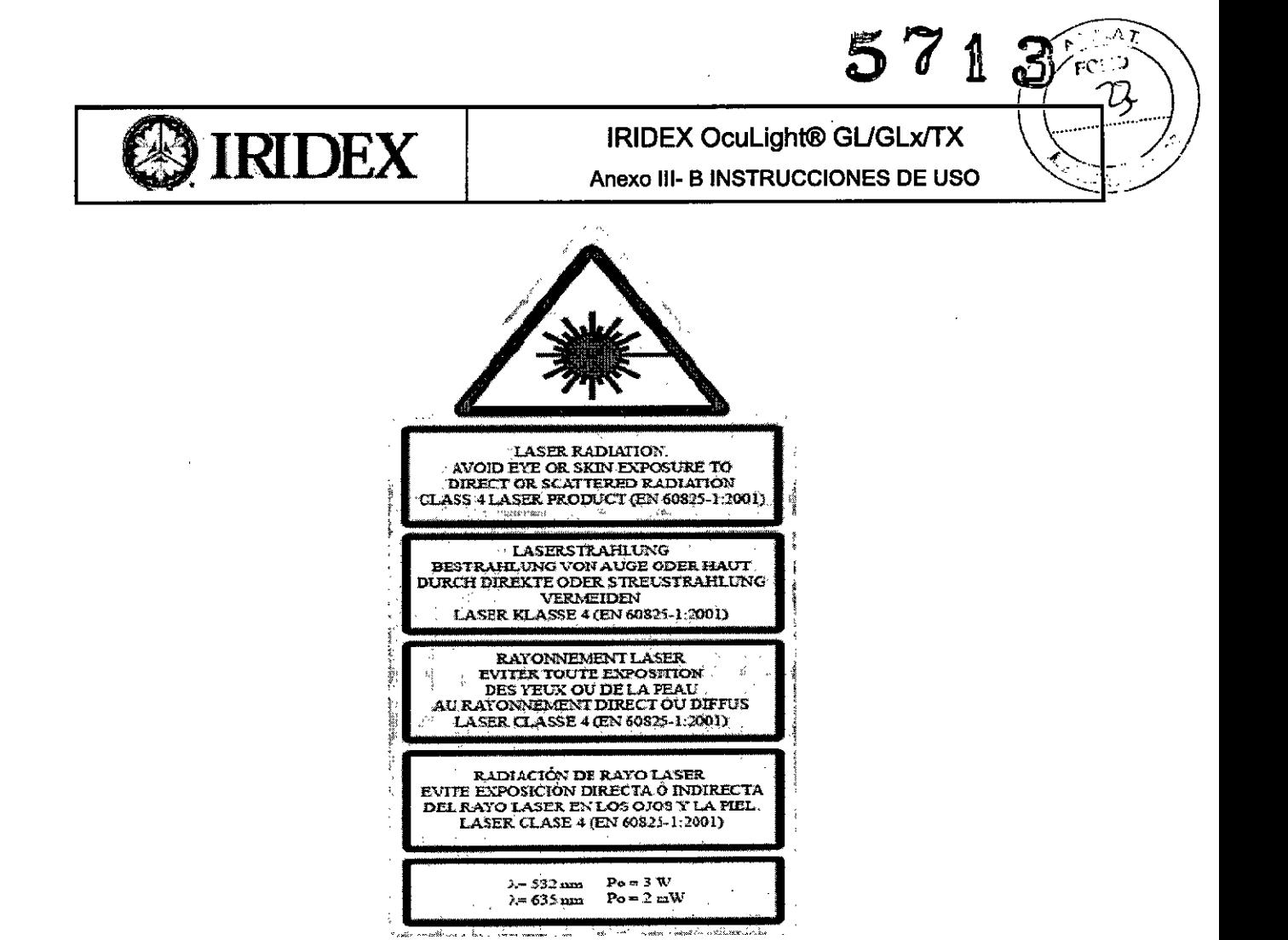

3.11. SOLUCIÓN DE PROBLEMAS

 $\begin{array}{c}\n\mathsf{MED} \backslash \backslash \mathsf{R.L.} \\
\mathsf{ing. \; Marlo \; R. \; Byrshadsky \; \; \mathsf{Mat. \; Forf. \; OV1098} \\
\mathsf{DRECTOR} \; \mathsf{EOV1CO} \\
\end{array}$ 

7  $\left\{ \begin{array}{c} 1 \\ 1 \end{array} \right\}$ 

MED S.R.L. Ing. MARIO R. BERSHADSKY SOCIO GERENTE

l,

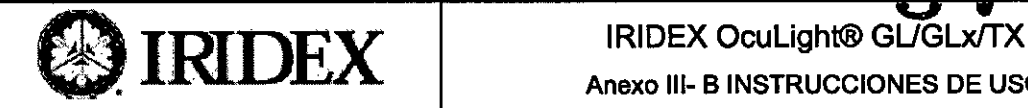

 $\sqrt{uAT}$ ř FOLIO

Anexo III- B INSTRUCCIONES DE USO

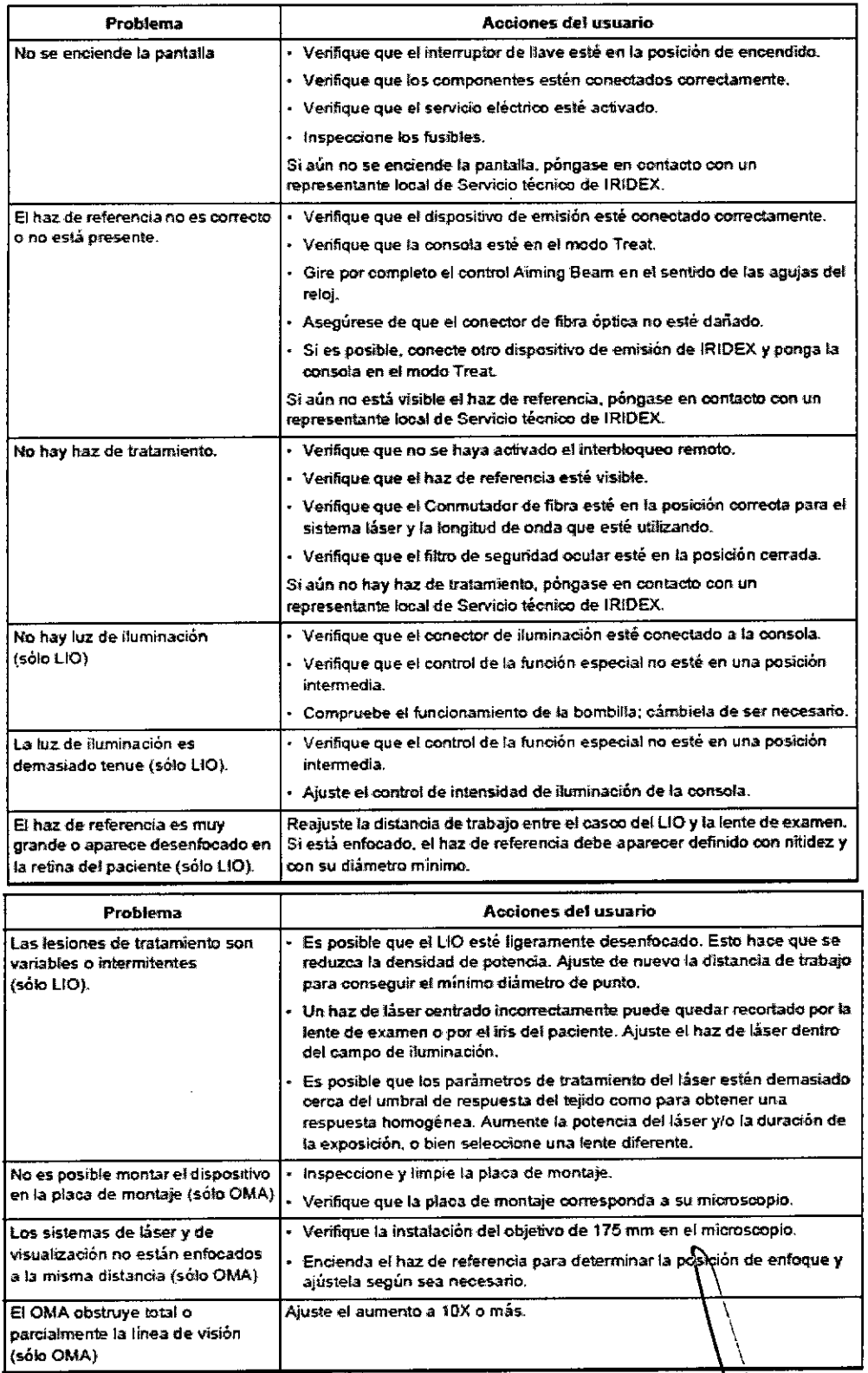

#### Mensajes del panel de estado

MED S.R.L. Ing. MARIO R. BERSHADSKY SOCIO GERENTE

MED S.R.L.<br>Ing. Mario R Bershadsky<br>Mat. Prof 011098<br>DIRECTOR RECNICO

 $\bigcap$ 

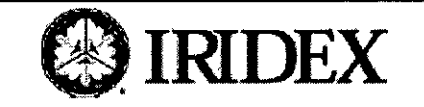

# **IRIDEX OcuLight® GL/GLx/TX**

Anexo III- B INSTRUCCIONES DE USO

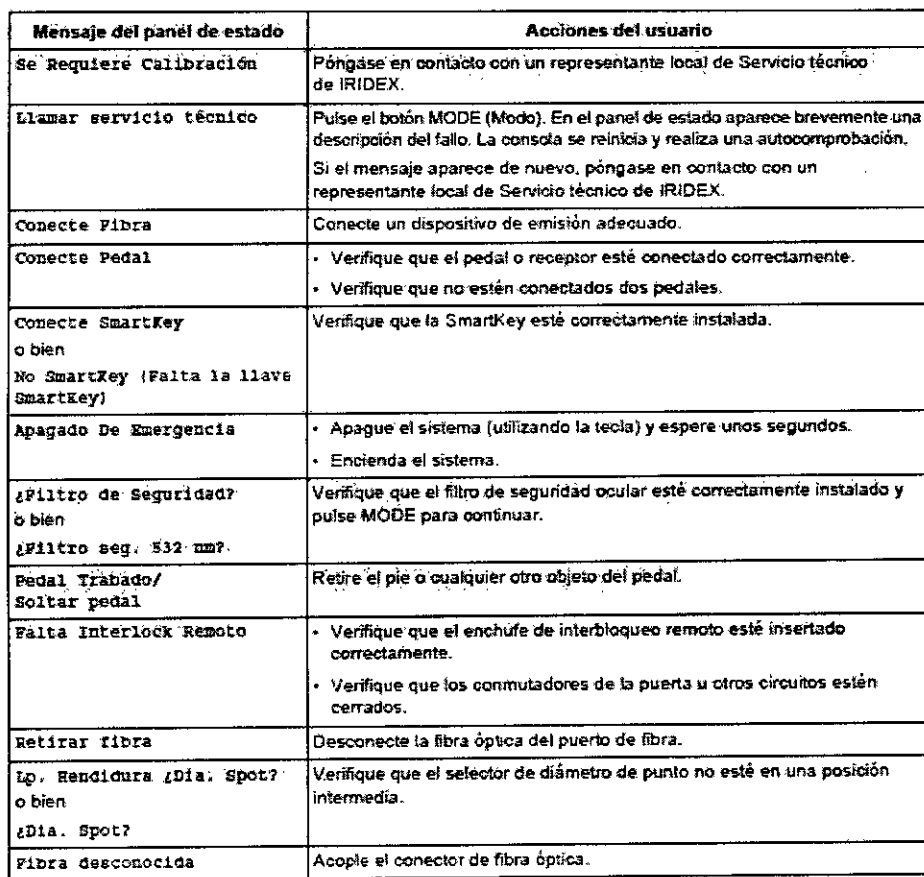

#### 3.12. RANGO DE TEMPERATURA DE FUNCIONAMIENTO

Temperatura y Humedad de Almacenamiento:

-20° C a 60° C

20% a 80% (sin condensación)

Si se almacena a temperaturas por debajo de 10°C, dejar que alcance la temperatura ambiente 4 horas antes de usarlo.

#### Requisitos de compatibilidad electromagnética (EMC)

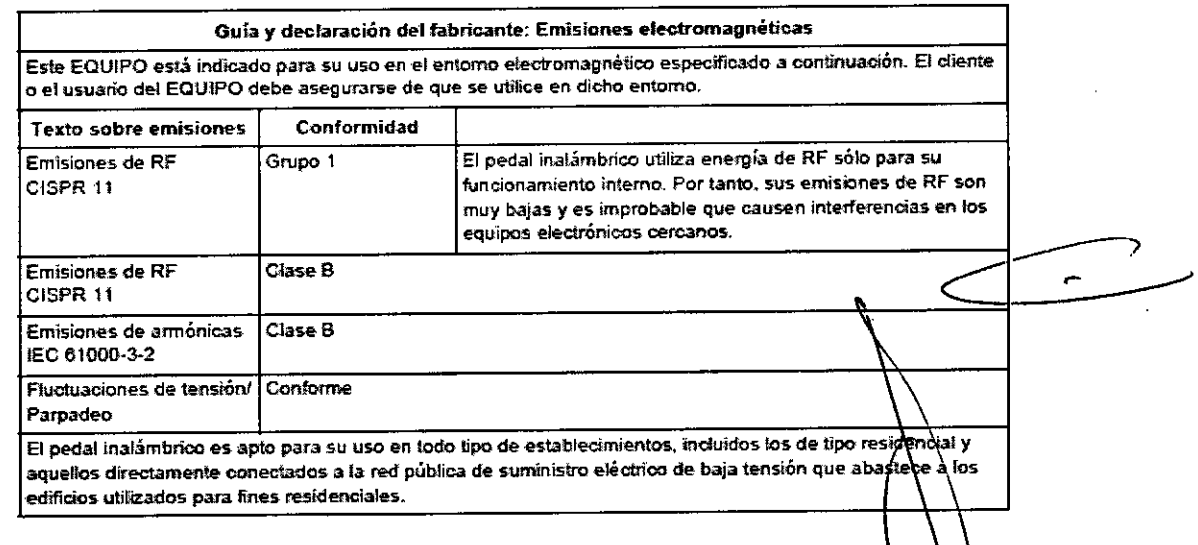

MED S.R.L. Ing. MARIO R. BERSHADSKY SOCIO GERENTE

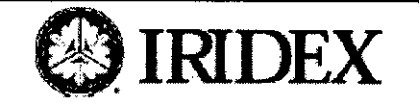

## **IRIDEX OcuLight® GL/GLx/TX** Anexo III- B INSTRUCCIONES DE USO

 $2\varphi$ 

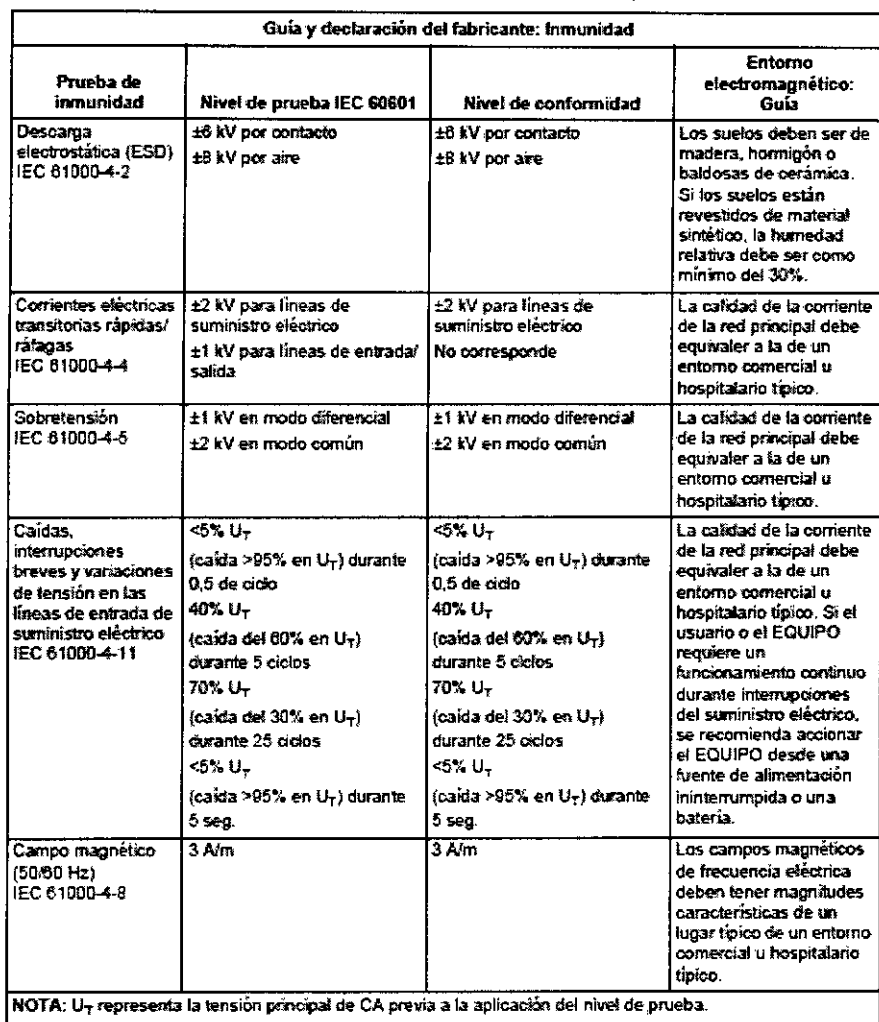

#### Distancias de separación recomendadas entre equipos de comunicaciones por RF portátiles o móviles y el EQUIPO

El pedal inatámbrico está indicado para su uso en un entorno electromagnético en el que estén controlados los trastomos por RF irradiada. El diente o el usuario del pedal inalámbrico puede ayudar a prevenir las interferencias electromagnéticas manteniendo una distancia mínima, entre los equipos de comunicaciones por RF móviles y portátiles (transmisores) y el pedal inalámbrico, que se recomienda a continuación, de acuerdo con la potencia máxima de salida del equipo de comunicaciones.

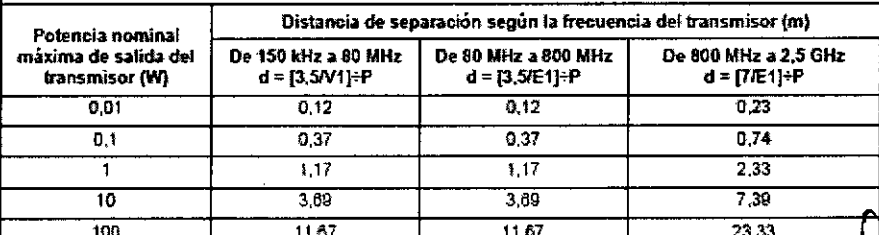

Para los transmisores cuya potencia nominal máxima de salida no esté indicada arriba, es posible calcular aproximadamente la distancia de separación recomendada d en metros (m) utilizando la ecuación aplicable a la frecuencia del transmisor, donde P es la potencia nominal máxima de salida de transmisor en vatios (W) según el fabricante del transmisor.

NOTA 1: A 80 MHz y 800 MHz, se aplica la distancia de separación para el intervalo de frecuencia más alto. NOTA 2: Estas directrices pueden no aplicarse a todas las situaciones. La propagación electromagnética se ve afectada por la absorción y reflexión en estructuras, objetos y personas.

**MED**  $S.R.L.$ ing. Mario R. Bershadsky<br>Mat. Prof. 011098<br>DIRECTOR TECHICO

 $\hat{\mathbf{A}}$ 

MED S.R.L. Ing. MARIO R. BERSHADSKY SOCIO GERENTE

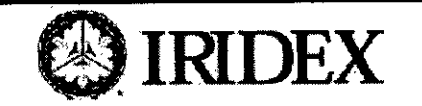

# IRIDEX OcuLight® GL/GLx/TX

机变

**JLIO** 

 $71$ 

Anexo III- B INSTRUCCIONES DE USO

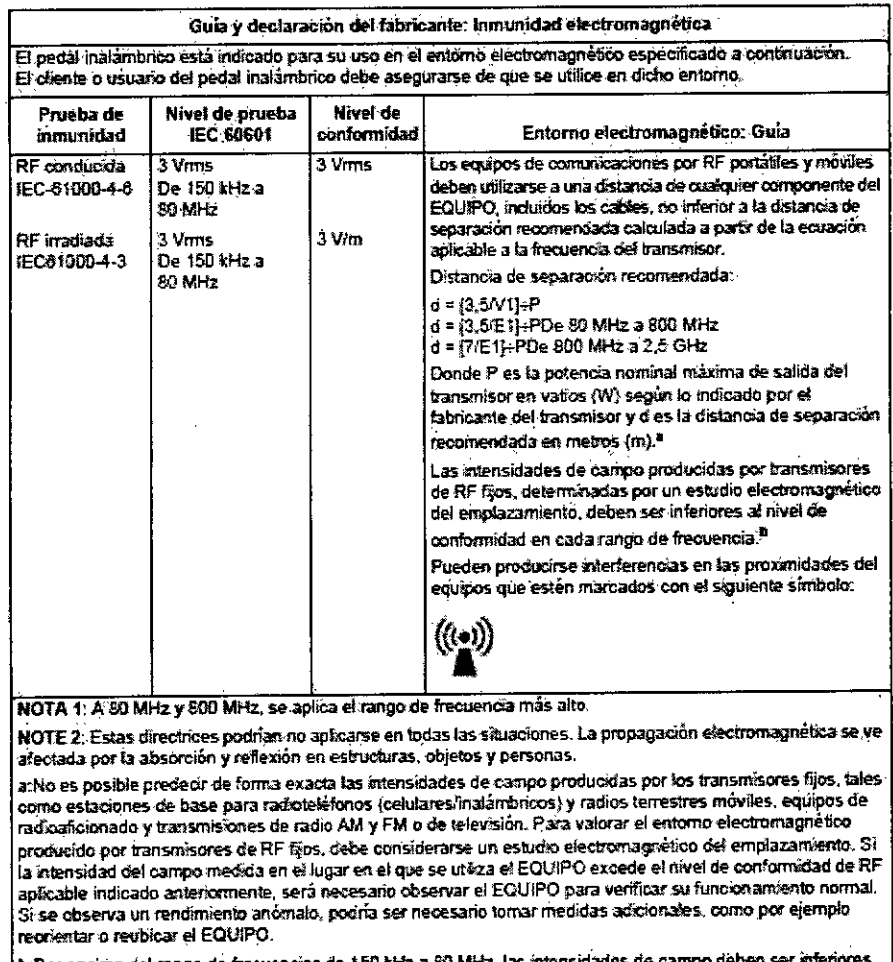

b:Por encima del rango de frecuencias de 150 kHz a 80 MHz, las intensidades de a 3 V/m.

 $\cdot$ 

#### 3.14. DISPOSICION FINAL

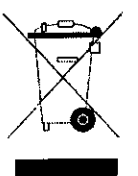

Este símbolo indica que los residuos de aparatos eléctricos y electrónicos no deben ser desechados como residuos urbanos no seleccionados y deben ser recogidos por separado. Por favor, póngase en contacto con el fabricante o empresa autorizada de eliminación de desmantelamiento de su equipo.

MED S.R.L. Ing. MARIO R. BERSHADSKY SOCIO GERENTE

7  $\mathbf{v}$ MED S.R.L.<br>
ing. Mario R Bershadsky<br>
Mar. Prof. 011098<br>
DIRECTOR NCNICO